# **Ready! API is the only API Readiness Platform you'll ever need…**

**In today's software industry, APIs are the glue that holds everything together. If developers are going to build great applications, they need to work with great APIs. SmartBear Software is on a mission to make sure that every API is a great API - so every application can be a great application.** 

But we know you need the right tools to make that happen. Ready! API is a complete API readiness platform designed to give you all the tools you need, and only the tools you need, when building and testing APIs. Make sure your API is ready for the applications that rely on it by following these important steps:

- **Validate** by creating mock services from your service descriptions
- **Fest** your API's functionality
- **Secure** your API from hackers by performing security scans
- **Scale** your business by load testing your API
- **Integrate** more easily by creating virtualized assets

**With Ready! API, you have everything you need to accomplish those crucial tasks in one clean integrated environment.**

#### **Ready! API:** Get the Full Power of the Platform

Ready! API contains powerful features that power all of the tools that plug into it. Using the Ready! API platform, you can:

- Set up projects and workspace in one location
- Write and manage all of your test scripts
- Define the APIs you need in each of your projects
- Customize your experience by building plugins or using existing ones
- Make smarter decisions based on data provided by our reporting and metrics engine

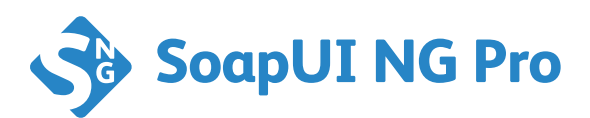

## **SoapUI NG Pro:** Make Sure Your API Works as Intended

Based on the solid technology of SoapUI, the world's most widely used API testing tool, SoapUI NG Pro gives you a variety of options for making sure your API is ready integration.

- Create ad-hoc and automated tests to validate your API's expected behavior, then add assertions and property transfers to make your tests more complex and intelligent.
- Leverage data driven testing techniques to connect data sources and iterate through various data sets in order to simulate different scenarios.
- Let SoapUI NG Pro do the heavy lifting by refactoring your tests when your API changes.
- Discover APIs by recording HTTP/s traffic and filtering the results to pull out the API transactions you care most about, using SoapUI NG Pro to generate tests for those transactions.

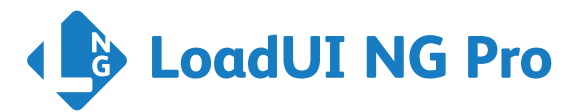

### **LoadUI:** Verify Your API's Performance Under Load

Load testing your API is an important step in making sure that the end user experience is a positive one. Applications that are dependent on your API need to know that your service can withstand the volumes they are expecting.

- Re-use your existing functional tests as the foundation for creating different load scenarios without any rework needed to the basic tests.
- Run load tests simultaneously, using different strategies and volumes, to see how different traffic patterns interact with each other and your API.
- Add assertions to force failures after after certain amounts of time or request volume.

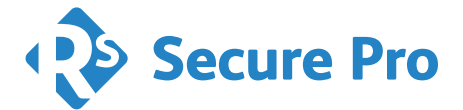

### **Secure Pro:** Make Sure Your APIs are Safe from Hackers

Your API isn't ready if it isn't secure. Ready! API includes basic security testing so you can validate that none of the standard attacks will work against your API.

- Create security tests from the ground up that perform specific actions like SQL injection, cross-site scripting, boundary scans, etc.
- Use our built-in security tests to jump start your testing just select the test you want and a few configuration details.
- Use our test generator to automatically build a complete set of security tests that try to break your API using a variety of techniques.

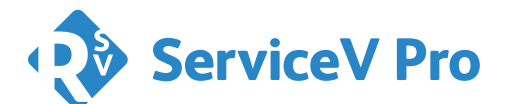

### **ServiceV Pro and VirtServer:** API Service Virtualization Made Easy

Free your developers and testers from dependence on direct access to APIs by creating virtual services.

- With ServiceV Pro, run as many virts as you need locally so you can continue building and testing even when the APIs you need are costly or unavailable.
- Simulate various server and network conditions and set specific error responses to validate your application's behavior under sub-optimal conditions.
- Add the VirtServer to collaborate across teams, sharing virts between multiple projects/teams to save time and money.
- Enable partner innovation by providing access to virts hosted on one or more VirtServers.

**www.smartbear.com**/ready-api **Ready! API is the only API quality management tool you'll ever need. Read more about it at:**